*Corso tecnico/pratico che guiderà l'utente all'acquisizione delle conoscenze, anche informatiche, di base del PCT, l'utilizzo degli strumenti informatici utili per gestire al meglio il processo telematico, per poi affrontare gli aspetti più tecnici al fine di ottimizzare l'attività necessaria per il deposito telematico.* 

#### Iscrizioni

Le iscrizioni alle lezioni, dovranno essere effettuate attraverso il sistema **RICONOSCO** 

*La partecipazione al corso è aperta anche alle impiegate e ai collaboratori di studio, ai CTU, previa richiesta alla segreteria dell'Ordine.*

#### Crediti formativi

*La partecipazione consentirà di maturare n. 3 crediti formativi a singola lezione, per un massimo di n.15 crediti formativi per la partecipazione all'intero corso.*

#### Costi

Singola lezione: euro 15.00 Intero corso: euro 50.00

*La quota di partecipazione sarà da versare presso la segreteria dell'Ordine degli Avvocati entro e non oltre il 22/03/2016*

# PCT: da principiante ad esperto

2° lezione

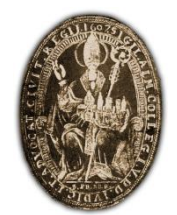

*Ordine degli Avvocati Di Reggio Emilia*

#### 24 marzo 2016 *dalle ore 14.30 alle ore 18.30* c/o Corte di Assise Tribunale di Reggio Emilia

### Relatore:

## Avv. Filippo Strozzi

*Componente Commissione Informatica del Consiglio dell'Ordine degli Avvocati di Reggio Emilia*

## 4° lezione "Gli aspetti tecnici del PCT: dall'autentica delle copie alla configurazione della firma digitale"

#### *PROGRAMMA*

Nella prima parte della lezione verranno esaminate le modalità per accedere ai documenti del fascicolo telematico con particolare riguardo alla differenza tra copia informatica e duplicato informatico approfondendo le modalità pratiche dell'autentica delle copie nel processo telematico.

Nella seconda parte verranno esaminato nel dettaglio gli schemi ministeriali degli atti telematici ed in particolare il datiatto.xml.

Nella terza parte si approfondirà come creare i collegamenti ai documenti allegati nell'atto principale e, infine, nell'ultima parte, verranno spiegate le modalità per configurare la firma digitale sul proprio computer.